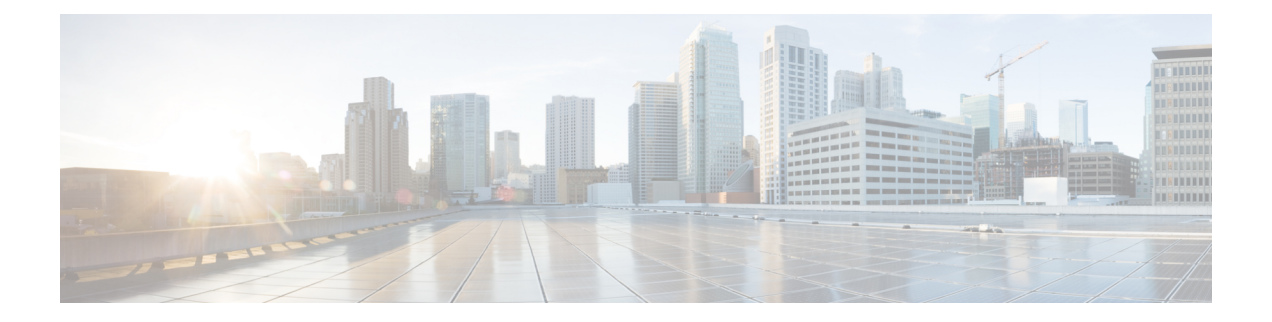

# **clear license agent through debug license**

- clear [license](#page-1-0) agent, on page 2
- debug [license,](#page-2-0) on page 3

## <span id="page-1-0"></span>**clear license agent**

To clear license agent statistics counters or connection statistics, use the **clear license agent** command in privileged EXEC mode.

**clear license agent** {**counters** | **sessions**}

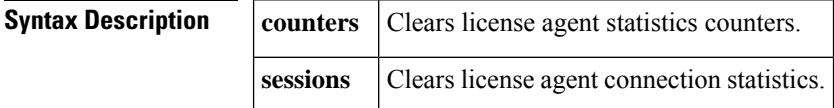

**Command Modes** Privileged EXEC (#)

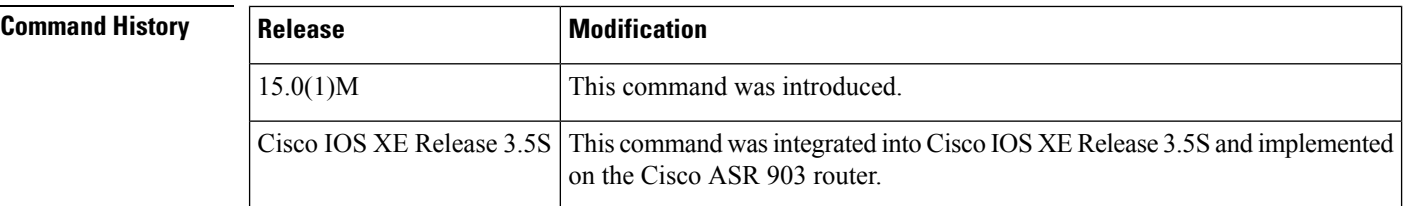

**Examples** The following example clears license agent statistics counters:

Router# **clear license agent counters**

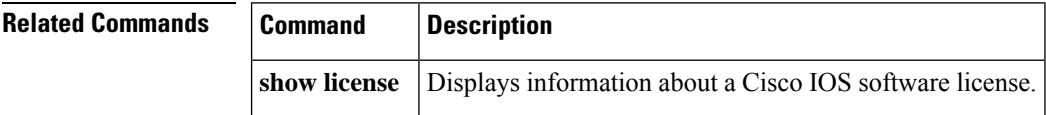

#### <span id="page-2-0"></span>**debug license**

To enable controlled Cisco IOS software license debugging activity on a device, use the **debug license** command in privileged EXEC mode. To disable debugging, use the **no** form of this command.

**debug license** {**agent** {**all** | **error**} | **core** {**all** | **errors** | **events**} | **errors** | **events** | **ipc**} **no debug license** {**agent** {**all** | **error**} | **core** {**all** | **errors** | **events**} | **errors** | **events** | **ipc**}

**Cisco ASR 903 Router Platforms**

**debug license** {**agent** {**all** | **errors**} | **core** {**all** | **errors** | **events**} | **errors** | **events** | **feature atm** | **ipc**} **no debug license** {**agent** {**all** | **errors**} | **core** {**all** | **errors** | **events**} | **errors** | **events** | **feature atm** | **ipc**}

**Cisco ASR 1001 Router Platforms**

**debug license** {**core** {**all** | **errors** | **events**} | **errors** | **ipc**} **no debug license** {**core** {**all** | **errors** | **events**} | **errors** | **ipc**}

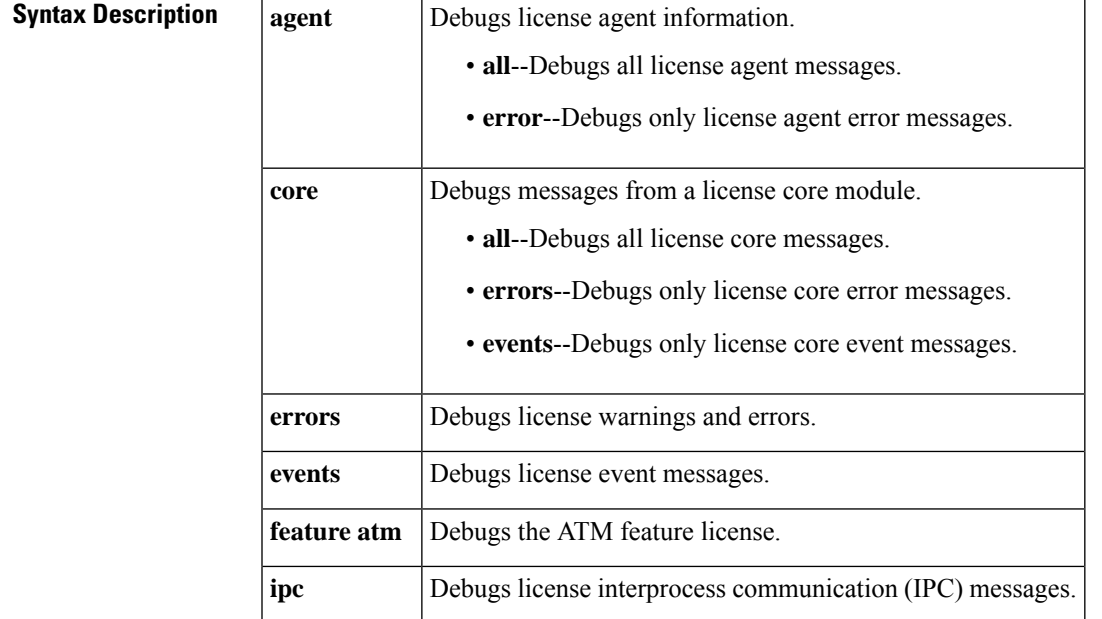

**Command Default** Debugging is disabled.

#### **Command Modes** Privileged EXEC (#)

### **Command History Release Modification** 12.2(35)SE2 This command was introduced. 12.4(15)XZ This command was integrated into Cisco IOS Release 12.4(15)XZ. 12.4(20)T This command was integrated into Cisco IOS Release 12.4(20)T.

 $\mathbf I$ 

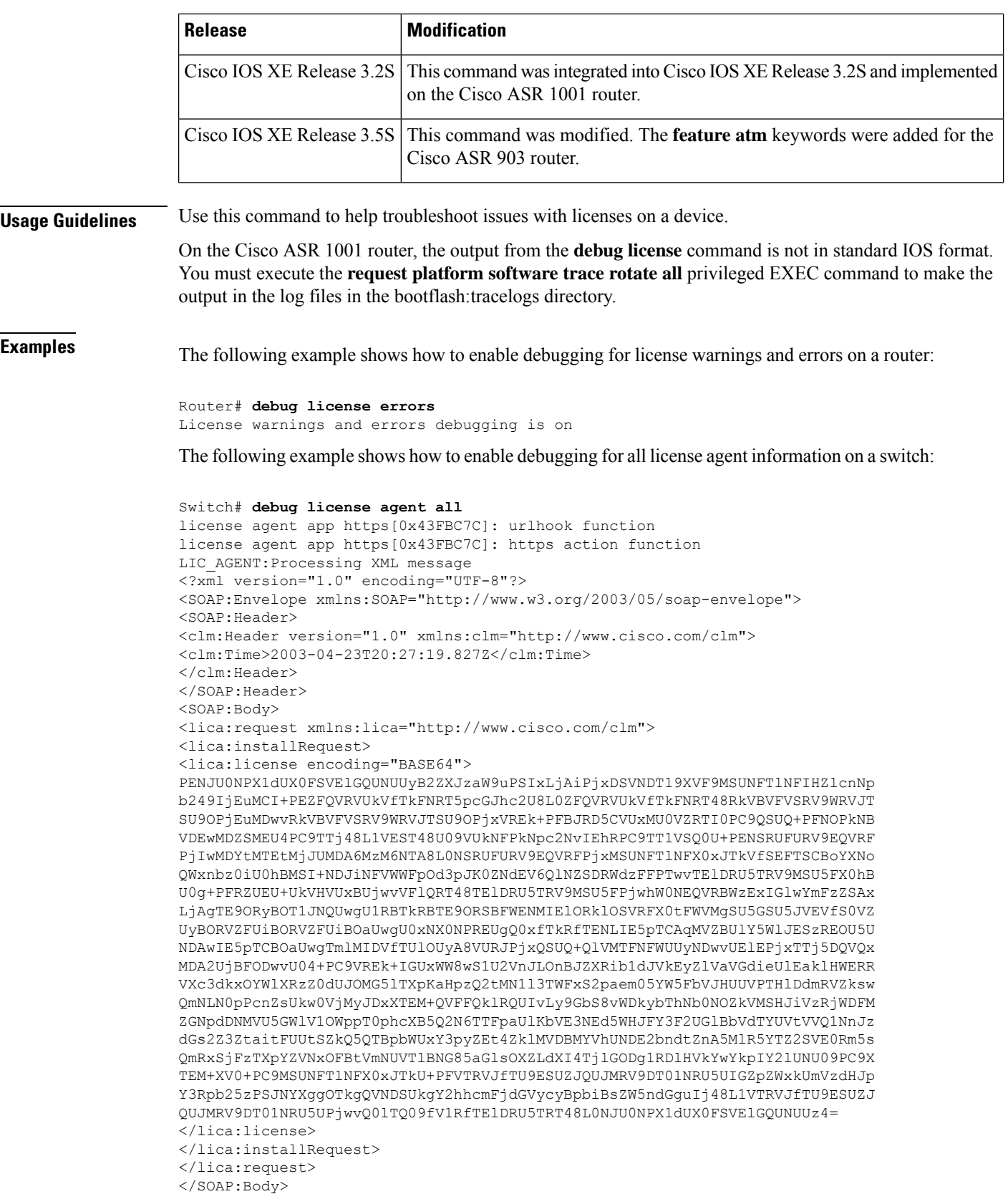

</SOAP:Envelope> LIC\_AGENT: XML received opcode(1) LIC AGENT: License ipbase %IOS\_LICENSE\_IMAGE\_APPLICATION-6-LICENSE\_LEVEL: Next reboot level = ipbase and License = ipbase LIC\_AGENT: Notification Event type = 1 License Installed LIC\_AGENT: Notification Event type = 13 License Annotate

 $\mathbf I$ 

٠